## **Регламент проведения технической апробации**

**по предметам «Русский язык», «Физика (КОГЭ)», «Информатика (КОГЭ)», «География (КОГЭ)» и «Английский язык (устный)» при проведении экзамена в форме ОГЭ**

27 марта 2024

Москва 2024

#### **Аннотация**

Регламент проведения технической апробации по технологии печати полного комплекта экзаменационных материалов в аудиториях пункта проведения экзаменов с применением технологии доставки экзаменационных материалов по сети по предметам «Русский язык», «Физика (КОГЭ)», «Информатика (КОГЭ)», «География (КОГЭ)» и «Английский язык (устный)» при проведении экзамена в форме ОГЭ содержит:

- дату проведения апробационного экзамена;
- цели, задачи и ограничения проведения апробации;
- перечень мероприятий, проводимых в рамках апробационного экзамена, с указанием ответственных лиц и сроков проведения таких мероприятий;
- детальные действия работников ППЭ и специалистов РЦОИ;
- информацию о техническом оснащении пункта проведения экзаменов, необходимом для проведения апробационного экзамена;
- информацию о работе консультационной и технической поддержки.

# **Содержание**

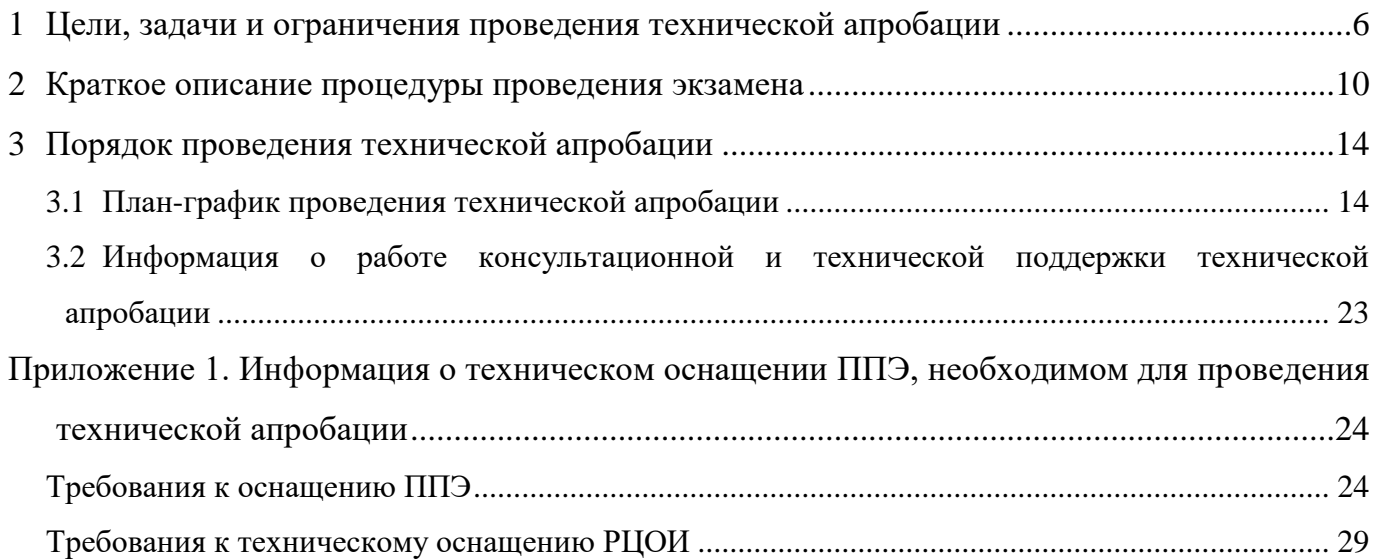

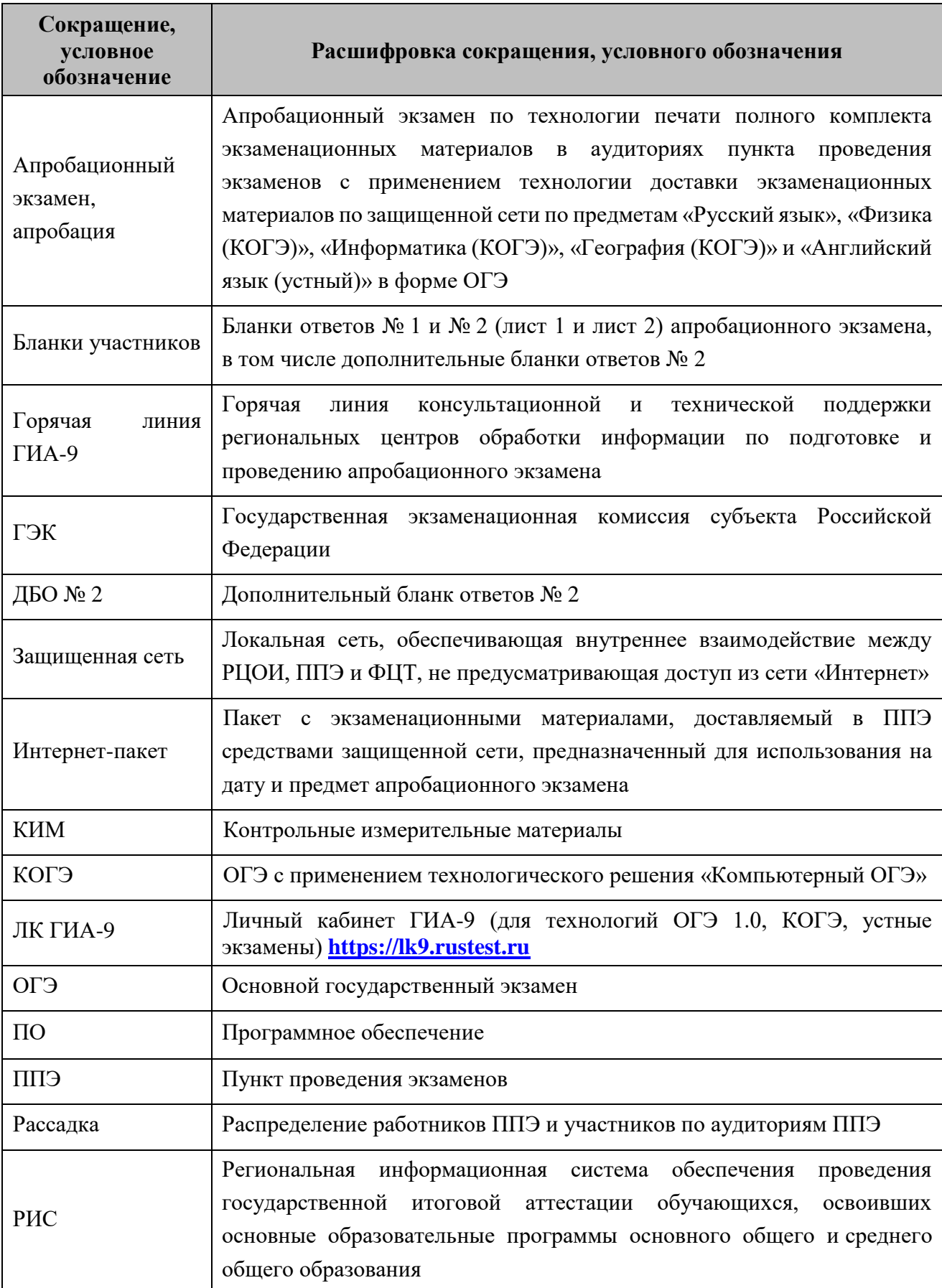

# **Термины и сокращения**

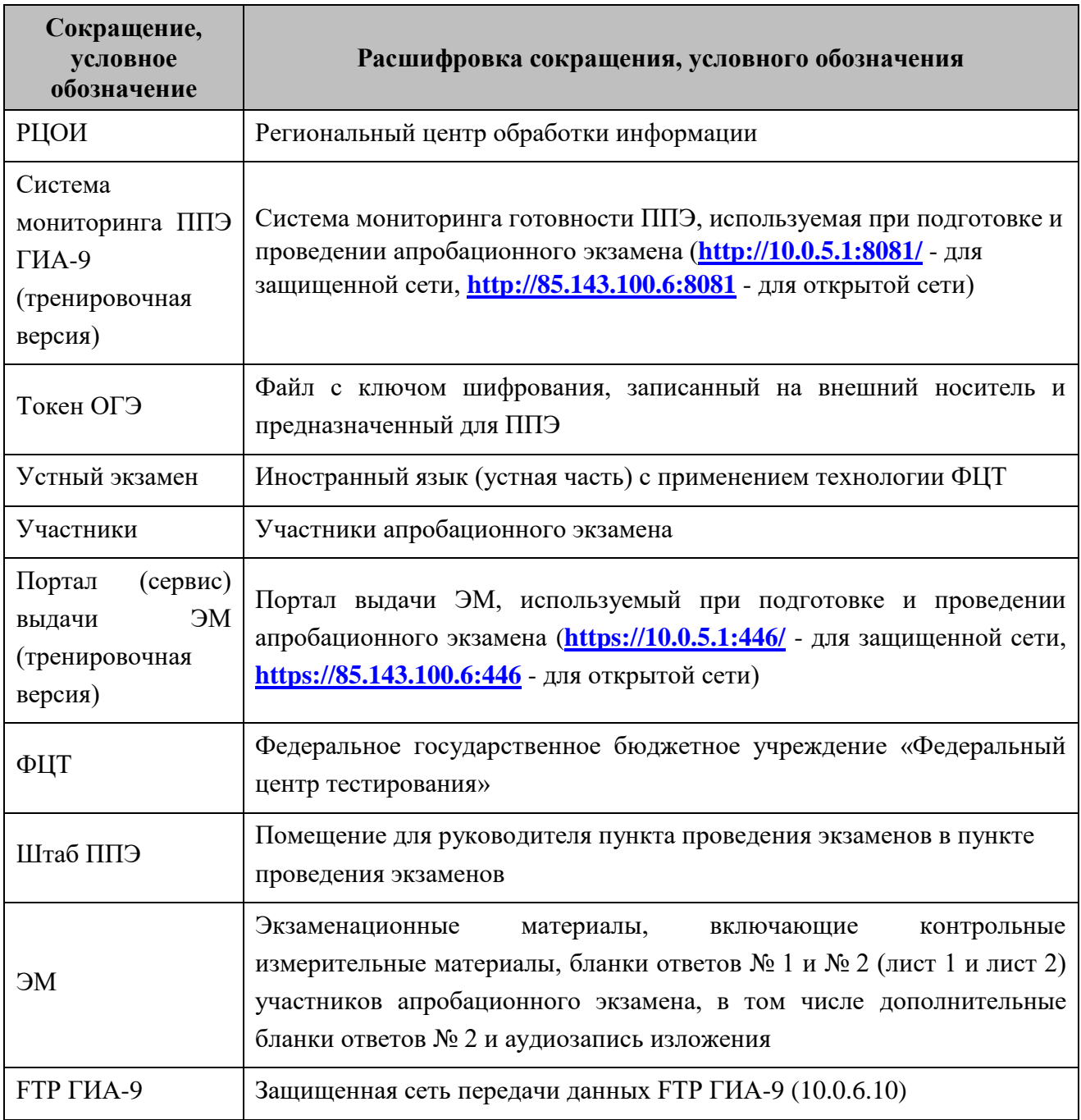

# <span id="page-5-0"></span>**1 Цели, задачи и ограничения проведения технической апробации**

Целью проведения технической апробации является отработка технологических и организационных процедур, осуществляемых при проведении ОГЭ по технологии передачи ЭМ по сети, печати полного комплекта ЭМ в аудиториях ППЭ и сканирования в штабе ППЭ, в том числе включающих:

– настройку канала связи между ППЭ и РЦОИ, ППЭ и порталом выдачи ЭМ (ГИА-9);

– подготовку токенов ОГЭ для ППЭ и РЦОИ, передачу токенов ОГЭ средствами РИС «Планирование ГИА-9 2024 (апробация)»;

– проведение сбора, планирования и распределения участников в РИС «Планирование ГИА-9 2024 (апробация)», включая привязку сертификатов токенов ОГЭ к ППЭ и выдачу файлов токенов ОГЭ в ППЭ;

– формирование заказа ЭМ в РИС «Планирование ГИА-9 2024 (апробация)» с учетом сведений о ППЭ и условных участниках апробационного экзамена, распределенных по ППЭ для обеспечения технологии доставки ЭМ;

– подготовку ЭМ на основе выполненного заказа ЭМ;

– формирование и размещение на портале выдачи ЭМ (ГИА-9) (тренировочная версия) интернет-пакетов с ЭМ;

– доставку ЭМ до ППЭ по защищенной сети: скачивание файлов интернет-пакетов с ЭМ на станции авторизации в ППЭ;

– доставку ЭМ до ППЭ по открытой сети: передача файлов интернет-пакетов с ЭМ из РЦОИ в ППЭ по установленной схеме в субъекте Российской Федерации;

– проведение технической подготовки и контроля технической готовности к проведению экзамена в ППЭ с использованием оборудования, соответствующего требованиям к техническому оснащению (см. Приложение 1), включая средства воспроизведения аудиоматериалов задания, печать дополнительных бланков ответов №2;

– формирование и размещение ключей доступа к ЭМ на каждый ППЭ;

– отработку в одном ППЭ субъекта Российской Федерации ситуации получения ключа доступа к ЭМ по паролю в условиях отсутствия доступа к сети Интернет: *информация о ППЭ, в котором будет отрабатываться нештатная ситуация, должна быть направлена в ФГБУ «ФЦТ» не позднее 25.03.2024 по адресу* [gia-9@rustest.ru](mailto:gia-9@rustest.ru)*;*

– печать полного комплекта ЭМ в аудиториях ППЭ;

– воспроизведение аудиоматериалов задания 1 (изложение) в аудиториях ППЭ на станции для печати (ГИА-9) при проведении апробационного экзамена по русскому языку;

6

– заполнение бланков участников, запись устных ответов участников, заполнение ответов на станции КОГЭ;

– сканирование бланков участников, форм ППЭ в штабе ППЭ;

– обеспечение передачи электронных образов бланков участников и форм ППЭ из штаба ППЭ в РЦОИ, по сети (между ППЭ и РЦОИ) с использованием станции авторизации;

– передача файлов с автономной станции записи и/или станции КОГЭ, по установленной в субъекте схеме из ППЭ в РЦОИ;

– обеспечение в РЦОИ приёмки и расшифровки электронных образов бланков участников и форм ППЭ;

– обеспечение загрузки материалов условных участников через «горячую папку» IXORA TestReader.

Дата проведения апробационного экзамена: 27 марта2024 года.

Предметы:

- 01-Русский язык;
- 23 Физика (КОГЭ);
- 25 Информатика (КОГЭ);
- $-$  28 География (КОГЭ);
- 29 Английский язык (устный).

Начало проведения апробационного экзамена: <u>10-00<sup>1</sup> часов по местному времени</u>.

### *В процессе проведения апробационного экзамена принимаются следующие условия и ограничения:*

#### 1. Определены количественные показатели по участию в апробационном экзамене:

- количество условных участников от 5 участников в каждой аудитории.
- 2. К участию в апробационном экзамене привлекаются следующие категории работников:
- руководители ППЭ;
- члены ГЭК;

**.** 

- технические специалисты;
- организаторы в аудитории;
- специалисты РЦОИ.

3. Cбор, планирование, заказ ЭМ и рассадка условных участников апробационного экзамена, подготовка комплекта форм ППЭ выполняется в РИС «Планирование ГИА-9 2024 (апробация)».

4. ЭМ для проведения апробационного экзамена доставляются в ППЭ по защищенной сети средствами станции авторизации путем скачивания в ППЭ интернет-пакетов с ЭМ. При

<sup>&</sup>lt;sup>1</sup> По согласованию с ФГБУ «ФЦТ» допускается изменение времени начала экзамена в регионе на более позднее.

использовании открытой сети передача файлов интернет-пакетов с ЭМ из РЦОИ в ППЭ осуществляется по схеме, установленной в субъекте Российской Федерации.

5. ППЭ должны иметь стабильный **канал связи со скоростью не менее чем 512 Кбит/с.**

6. Для проведения апробационного экзамена в ППЭ должно быть подготовлено оборудование в соответствии с требованиями Приложения 1.

В каждой аудитории ППЭ, в которой запланировано проведение апробационного экзамена, должна быть установлена станция для печати (ГИА-9), оборудованная локальным принтером и средствами воспроизведения аудиоматериалов (аудиокарта, аудиоколонки) при проведении экзамена по предмету «01 – Русский язык».

В штабе ППЭ должны быть установлены:

– станция авторизации (ГИА-9);

– принтер, подключенный к основной станции авторизации (ГИА-9), для печати ДБО № 2;

– основная и резервная станции сканирования в ППЭ (ГИА-9);

– резервные станции для печати (ГИА-9) из расчета 1 резервная станция на 4 основных (допускается размещение в соответствии с порядком, определенным в субъекте Российской Федерации),

– резервные станция КОГЭ, из расчета 1 резервная станция на аудиторию;

– резервные автономные станции записи, из расчета 1 резервная станция на аудиторию.

7. Для проведения апробационного экзамена в РЦОИ должно быть подготовлено оборудование в соответствии с требованиями Приложения 1.

8. Для проведения апробационного экзамена развертываются: портал выдачи ЭМ (тренировочная версия) и система мониторинга ППЭ ГИА-9 (тренировочная версия). Реквизиты для доступа к системе мониторинга ППЭ ГИА-9 (тренировочная версия) будут направлены на FTP ГИА-9.

9. Для проведения апробационного экзамена по КОГЭ и устного экзамена развертывается ЛК ГИА-9.

10. Контроль технической готовности ППЭ должен быть завершен не позднее 26.03.2024.

11. По окончании апробационного экзамена в ППЭ и РЦОИ заполняются журналы о результатах проведения апробационного экзамена (в формате.xlsx), сводный журнал о результатах проведения апробационного экзамена передается из РЦОИ на горячую линию ГИА-9 по адресу [gia-9@rustest.ru.](mailto:gia-9@rustest.ru)

#### *Задачи, которые должны быть решены в ходе апробационного экзамена*

1. Сбор, планирование и заказ ЭМ.

2. Формирование сводного заказа ЭМ и подготовка ЭМ для доставки в ППЭ.

3. Выпуск токенов ОГЭ, передача в РЦОИ, распределение и передача в ППЭ.

- 4. Настройка канала связи между ППЭ и РЦОИ, ППЭ и порталом выдачи ЭМ (ГИА-9).
- 5. Техническая подготовка и контроль технической готовности ППЭ, включая использование токена ОГЭ, а также получение интернет-пакетов с ЭМ.
- 6. Загрузка актов готовности, скачивание ключей расшифровки ЭМ, загрузка журналов в ЛК ГИА-9.
- 7. Проведение апробационного экзамена в аудиториях ППЭ, включая
	- a. печать полных комплектов ЭМ;
	- b. воспроизведение аудиоматериалов заданий (изложение по русскому языку);
	- c. отработку нештатных ситуаций:
		- i. использование резервной станции для печати (ГИА-9);
		- ii. запрос дополнительных материалов для задействованной станции для печати (ГИА-9).
- 8. Сканирование бланков и форм ППЭ, формирование зашифрованного пакета и передача в РЦОИ средствами станции авторизации (ГИА-9).
- 9. Прием в РЦОИ зашифрованных пакетов средствами модуля связи с ППЭ (ГИА-9).
- 10. Расшифровка в РЦОИ зашифрованных пакетов средствами станции загрузки результатов проведения экзаменов (ГИА-9).
- 11. Подтверждение получения зашифрованных пакетов после завершения обработки;
- 12. Загрузка материалов участников через горячую папку IXORA TestReader;
- 13. Расчет результатов участников апробации **не предусмотрен**.

## <span id="page-9-0"></span>**2 Краткое описание процедуры проведения экзамена**

Порядок проведения экзамена в форме ОГЭ с использованием технологии печати полного комплекта в аудиториях ППЭ, технологии доставки ЭМ, а также технологии сканирования в штабе ППЭ максимально приближен к процедурам подготовки и проведения экзаменов в форме ЕГЭ.

Основными отличиями являются:

– отсутствие индивидуального токена члена ГЭК, записанного на внешний защищенный носитель, вместо него используется программный токен ОГЭ, уникальный для каждого ППЭ, а также для РЦОИ;

– обеспечение доступа ППЭ к сети для получения экзаменационных материалов, ключей доступа к ЭМ и передачи электронных образов бланков и форм ППЭ.

#### *Процедуры подготовки и проведения экзамена*

Для обеспечения защиты ЭМ от несанкционированного доступа централизованно выпускаются токены ОГЭ. Токен ОГЭ представляет собой файл, включающий сведения, необходимые для защиты ЭМ. Количество выпускаемых токенов ОГЭ для каждого региона складывается из количества запланированных для проведения ППЭ ОГЭ, токена РЦОИ, резервных токенов ОГЭ.

На этапе сбора и планирования токены ОГЭ выдаются ответственным работникам ППЭ. Для этого в ПО РИС «Планирование ГИА-9 2024 (апробация)» выполняется привязка сертификата токена ОГЭ в ППЭ с последующей выгрузкой файла токена и пароля на внешний носитель. При выгрузке в файл токена ОГЭ включаются реквизиты выбранного ППЭ (код региона и код ППЭ).

Далее файл с токеном ОГЭ должен быть передан в ППЭ по защищенным каналам связи или на флеш-накопителе. Флеш-накопитель с файлом токена ОГЭ должен храниться в сейфе штаба ППЭ с обеспечением мер информационной безопасности. Руководителю ППЭ передается пароль к токену ОГЭ. Информация о пароле к полученному токену ОГЭ может быть передана техническому специалисту для использования в процессе настройки ПО.

Для обеспечения расшифровки ЭМ, получаемых из ППЭ, выделяется токен ОГЭ, сертификат которого призывается к специалисту РЦОИ.

В рамках подготовки к проведению апробационного экзамена ОГЭ в ППЭ выполняется установка и настройка ПО для проведения экзамена:

- не ранее чем за 7 (семь) календарных дней до даты проведения апробационного экзамена устанавливается и настраивается станция авторизации (ГИА-9):
	- o загружается файл токена ОГЭ, на основании которого выполняется проверка реквизитов ППЭ;

o выполняется подтверждение настроек станции путем авторизации на портале выдачи ЭМ (ГИА-9), после чего становятся доступны функции получения интернет-пакетов с ЭМ, взаимодействия с сервером РЦОИ.

Не позднее чем за 3 (три) календарных дня до даты проведения апробационного экзамена проводится техническая подготовка ППЭ:

- на портале выдачи ЭМ формируются и размещаются интернет-пакеты с ЭМ для ППЭ (на каждый предмет);
- на станции авторизации (ГИА-9) технический специалист скачивает и сохраняет интернет-пакеты с ЭМ;
- технический специалист устанавливает и настраивает станцию для печати (ГИА-9):
	- o загружает файл токена ОГЭ, на основании которого выполняется настройка реквизитов (код региона и код ППЭ). После загрузки файла токена потребуется ввод пароля к токену ОГЭ;
	- o загружает полученный интернет-пакет с ЭМ;
	- o проверяет качество печати ЭМ;
	- o настраивает оборудование для воспроизведения аудиоматериалов, включенных в КИМ.
- технический специалист устанавливает и настраивает станцию сканирования в ППЭ (ГИА-9):
	- o загружает файл токена ОГЭ, на основании которого выполняется настройка реквизитов (код региона и код ППЭ). После загрузки файла токена потребуется ввод пароля к токену ОГЭ;
	- o проверяет качество сканирования ЭМ;
	- o формирует тестовый пакет сканирования и передает в РЦОИ средствами станции авторизации.

Не позднее чем за 1 (один) календарный день до даты проведения апробационного экзамена в ППЭ проводится контроль технической готовности. Технический специалист:

- демонстрирует члену ГЭК, руководителю ППЭ:
	- o корректность настроек, качества печати, воспроизведения аудио и работоспособность загруженного токена ОГЭ (потребуется ввод пароля к токену ОГЭ) на станциях для печати (ГИА-9), включая резервные; по окончании проверок печатается протокол и сохраняется электронный акт технической готовности станции;
	- o корректность настроек, качества сканирования, загрузку полученного на станции авторизации (ГИА-9) пакета с сертификатами специалистов РЦОИ, а также

работоспособность загруженного токена ОГЭ (потребуется ввод пароля к токену ОГЭ) на станциях сканирования в ППЭ (ГИА-9), включая резервные; по окончании проверок формируется протокол и сохраняется электронный акт технической готовности станции;

 выполняет передачу сформированных актов технической готовности станций ППЭ средствами станции авторизации (ГИА-9) в соответствии с рассадкой и статуса «Контроль технической готовности завершен».

Также в рамках контроля технической готовности на станции авторизации (ГИА-9) распечатывается необходимое количество ДБО № 2.

После передачи статуса «Контроль технической готовности завершен» ППЭ готов к проведению экзамена.

Для проведения апробации по технологиям КОГЭ и устный экзамен используется ЛК ГИА-9.

В день проведения апробационного экзамена выполняется размещение ключей доступа к ЭМ КОГЭ и устного экзамена, скачивание производится через ЛК ГИА-9.

В день проведения апробационного экзамена выполняется размещение ключей доступа к ЭМ ОГЭ.

Ключи доступа к ЭМ ОГЭ формируются для каждого ППЭ и в том числе включают в себя:

- сведения о рассадке (количество участников в каждой аудитории по соответствующему предмету);
- информацию о номерах ИК для печати в каждой аудитории в соответствии с количеством назначенных участников, а также номера ИК на потенциальный технический брак;
- информацию о зарегистрированных станциях.

Полученный ключ доступа к ЭМ ОГЭ может быть использован только с соответствующим токеном ОГЭ, загруженным на все станции ППЭ.

В ППЭ средствами станции авторизации (ГИА-9) выполняется скачивание ключа доступа к ЭМ ОГЭ, для получения ключа доступа необходимо ввести пароль к токену ОГЭ.

Ключ доступа к ЭМ ОГЭ загружается на станции для печати (ГИА-9), для активации ключа доступа необходимо ввести пароль к токену ОГЭ.

На станции для печати (ГИА-9) выполняется расшифровка ЭМ с использованием активированного ключа доступа к ЭМ и печать полного комплекта ЭМ, включающего бланки участника и КИМ.

В случае недостатка выделенных материалов (например, брак печати) или использования резервной станции для печати ЭМ запрашивается резервный ключ доступа к ЭМ.

После завершения экзамена:

12

- журналы работы станции для печати (ГИА-9) передаются в систему мониторинга готовности ППЭ (ГИА-9) (тренировочная версия);
- бланки и формы ППЭ сканируются на станции сканирования в ППЭ (ГИА-9) в штабе ППЭ;
- отсканированные материалы кодируются с использованием токена ОГЭ (требуется ввод пароля к токену ОГЭ) и сохраняются на флеш-накопитель;
- подготовленные файлы с отсканированными материалами передаются в РЦОИ при помощи станции авторизации (ГИА-9).

В РЦОИ получают закодированные файлы с отсканированными материалами, расшифровывают и выполняют обработку результатов.

Для контроля за ходом подготовки, проведения и завершения экзаменов используется сайт системы мониторинга ППЭ ГИА-9 (тренировочная версия), на котором отображаются сведения о статусах доставки ЭМ, подготовки и проведения экзамена, сведения о количестве переданных актов готовности/журналов работы станций.

Ключи доступа к ЭМ КОГЭ и устного экзамена формируются для каждого предмета на соответствующую дату и в том числе включают в себя:

- информацию о номерах ИК для печати в каждой аудитории в соответствии с количеством назначенных участников, а также номера ИК на потенциальный технический брак;
- информацию о зарегистрированных станциях.

Полученный ключ доступа к ЭМ КОГЭ и устного экзамена может быть использован только с соответствующим ЭМ КОГЭ и устного экзамена, загруженным на станции ППЭ, прошедшие техническую подготовку и контроль технической готовности.

На станции КОГЭ и устный экзамен выполняется расшифровка ЭМ с использованием ключа расшифровки, скачанного с ЛК ГИА-9.

После завершения экзамена:

- журналы работы станции передаются в ЛК ГИА-9;
- бланки и формы ППЭ сканируются;
- отсканированные материалы (если сканирование происходит в ППЭ), файлы ответов с каждой станции сохраняются на флеш-накопитель;
- подготовленные файлы с отсканированными материалами передаются в РЦОИ в соответствии со схемой, принятой в регионе.

# <span id="page-13-0"></span>**3 Порядок проведения технической апробации**

## <span id="page-13-1"></span>**3.1 План-график проведения технической апробации**

В таблице приведён перечень мероприятий, проводимых в рамках подготовки и проведения апробационного экзамена, с указанием ответственных лиц и сроков проведения таких мероприятий, время указано местное.

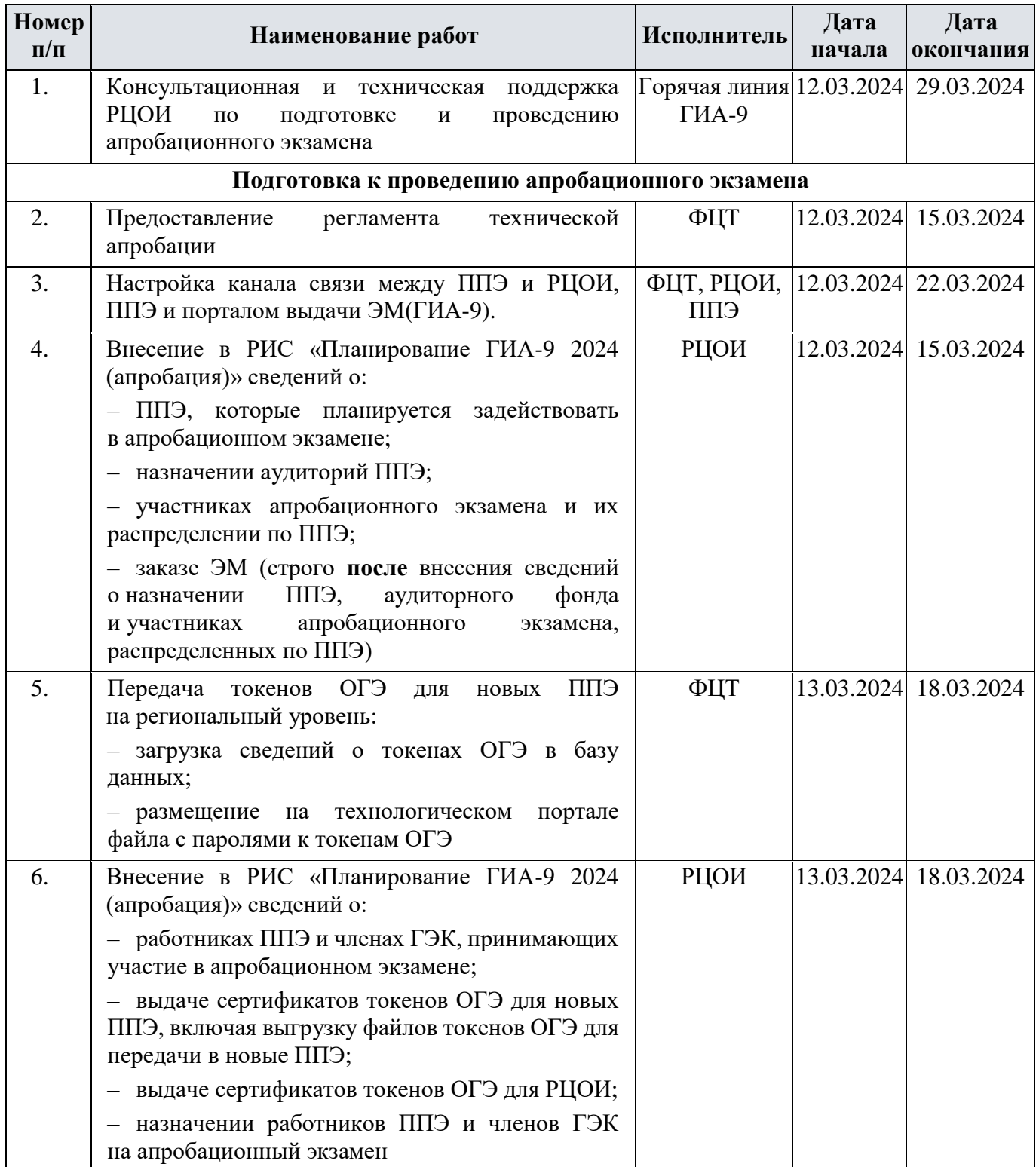

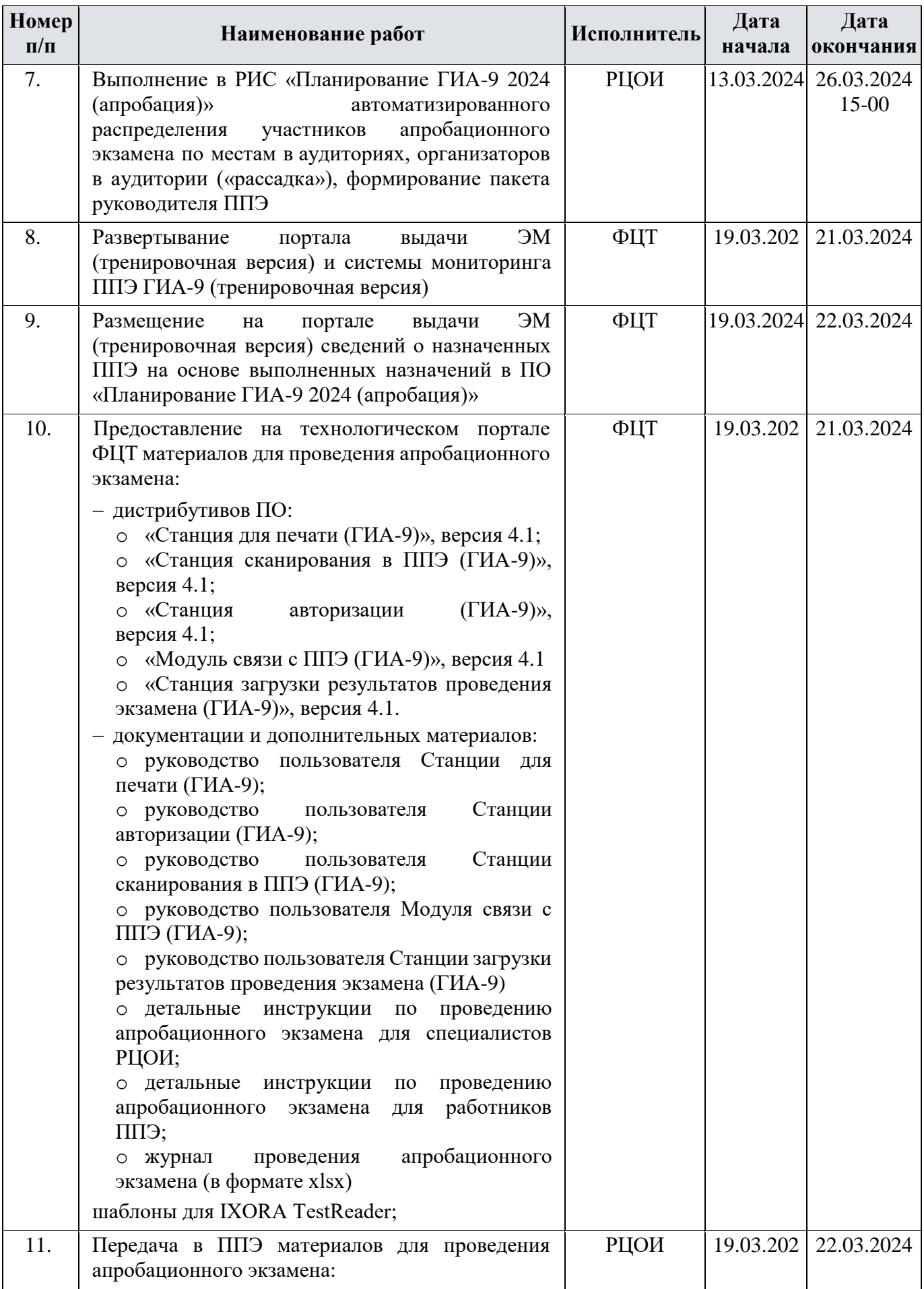

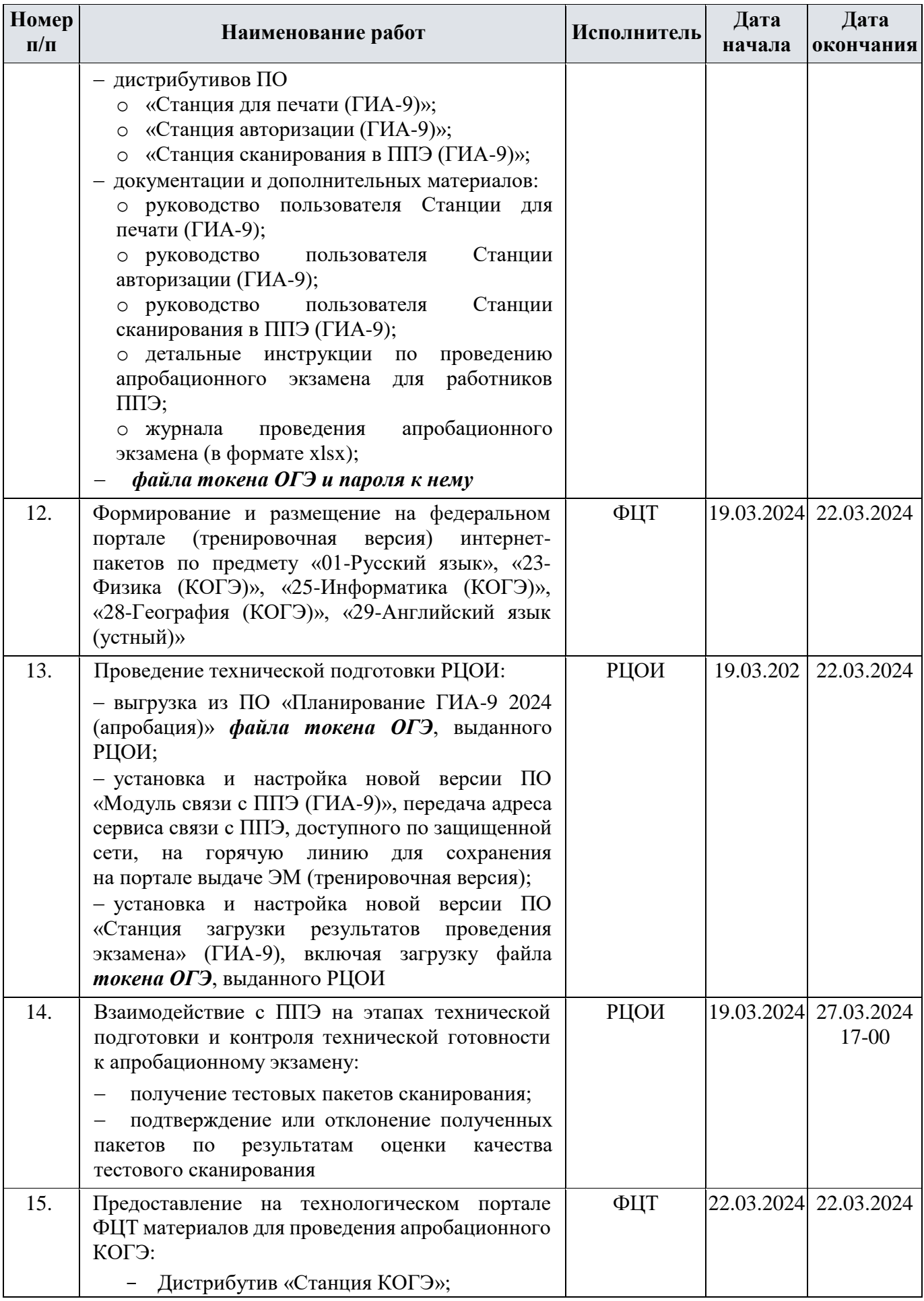

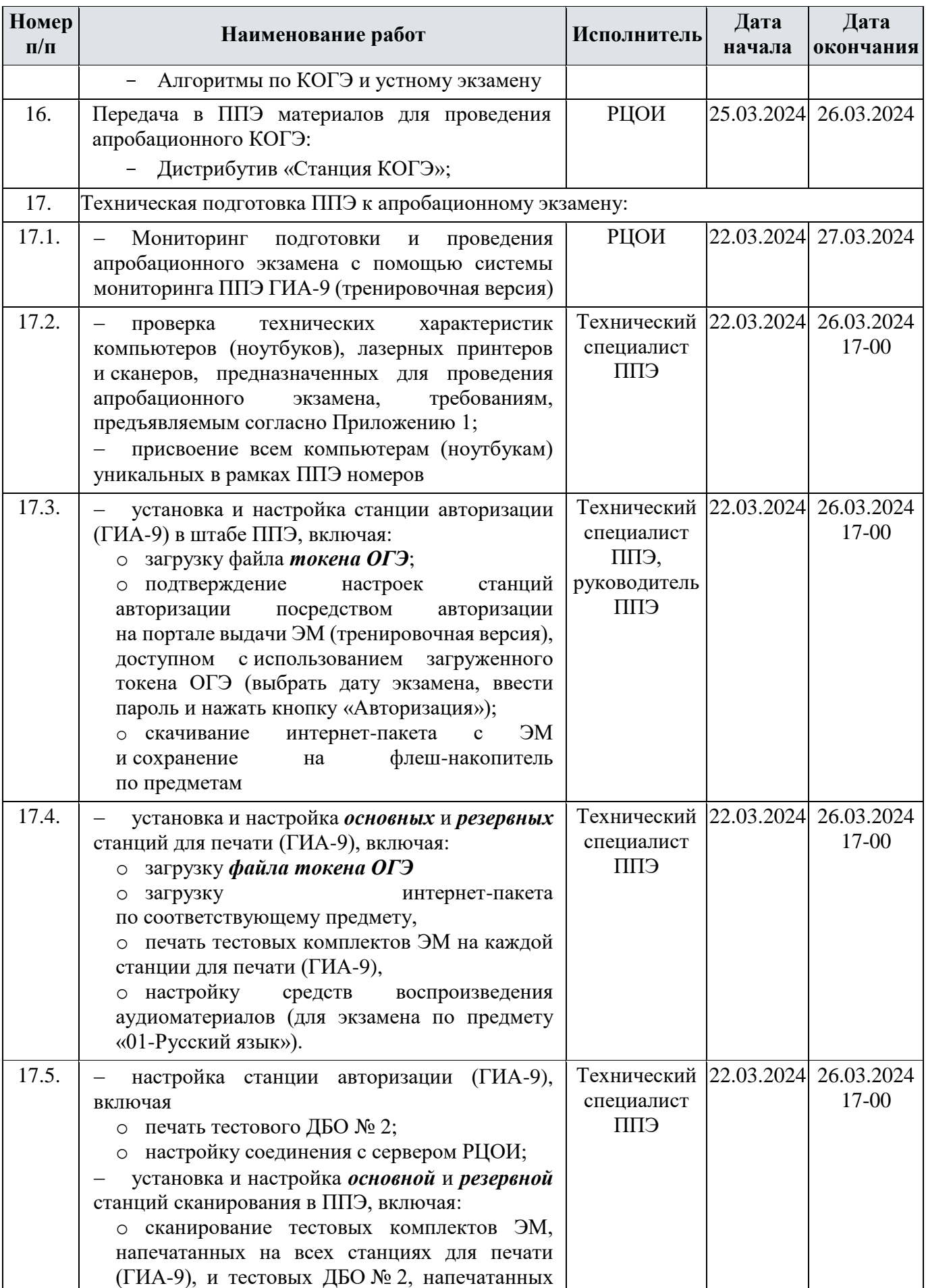

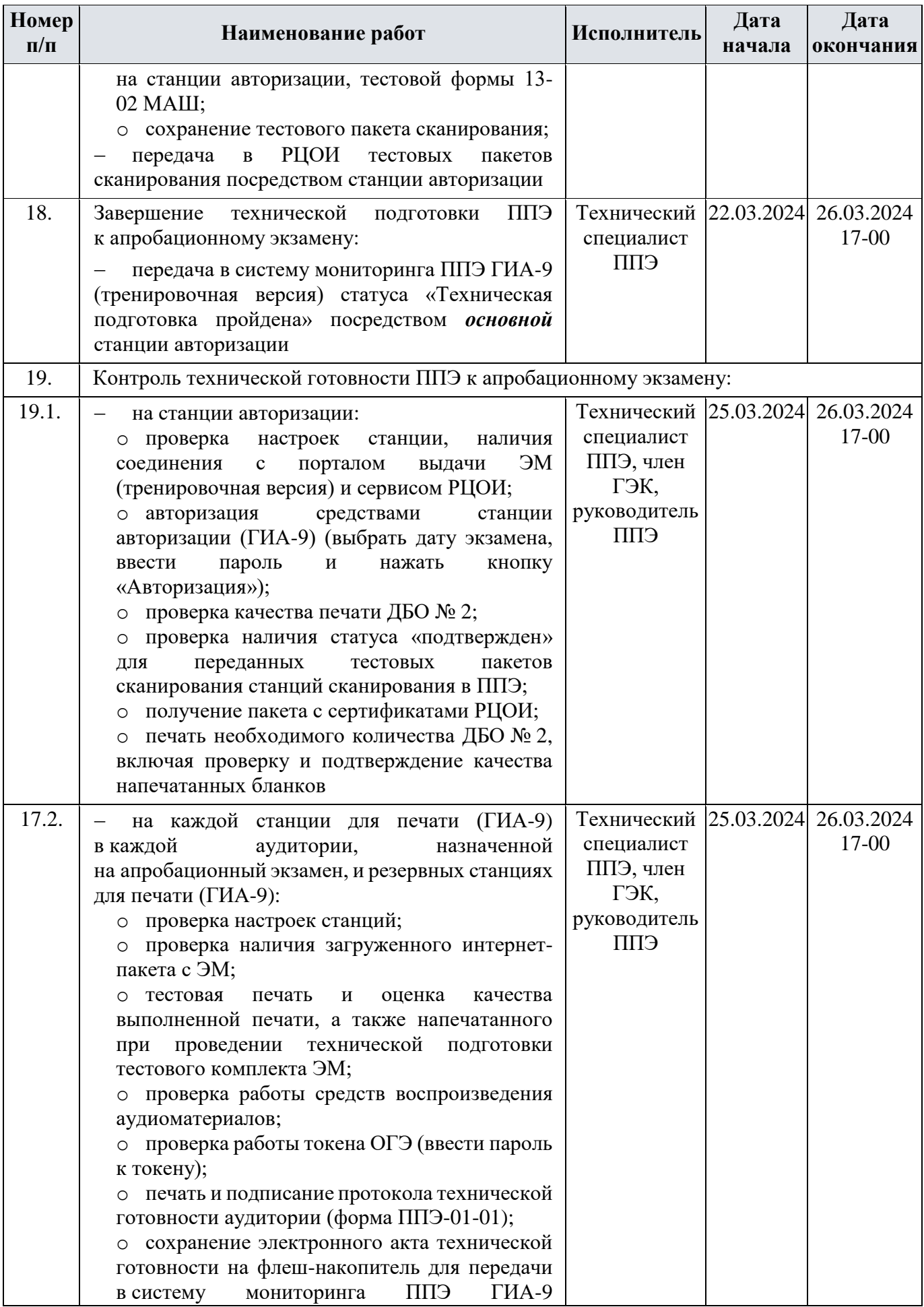

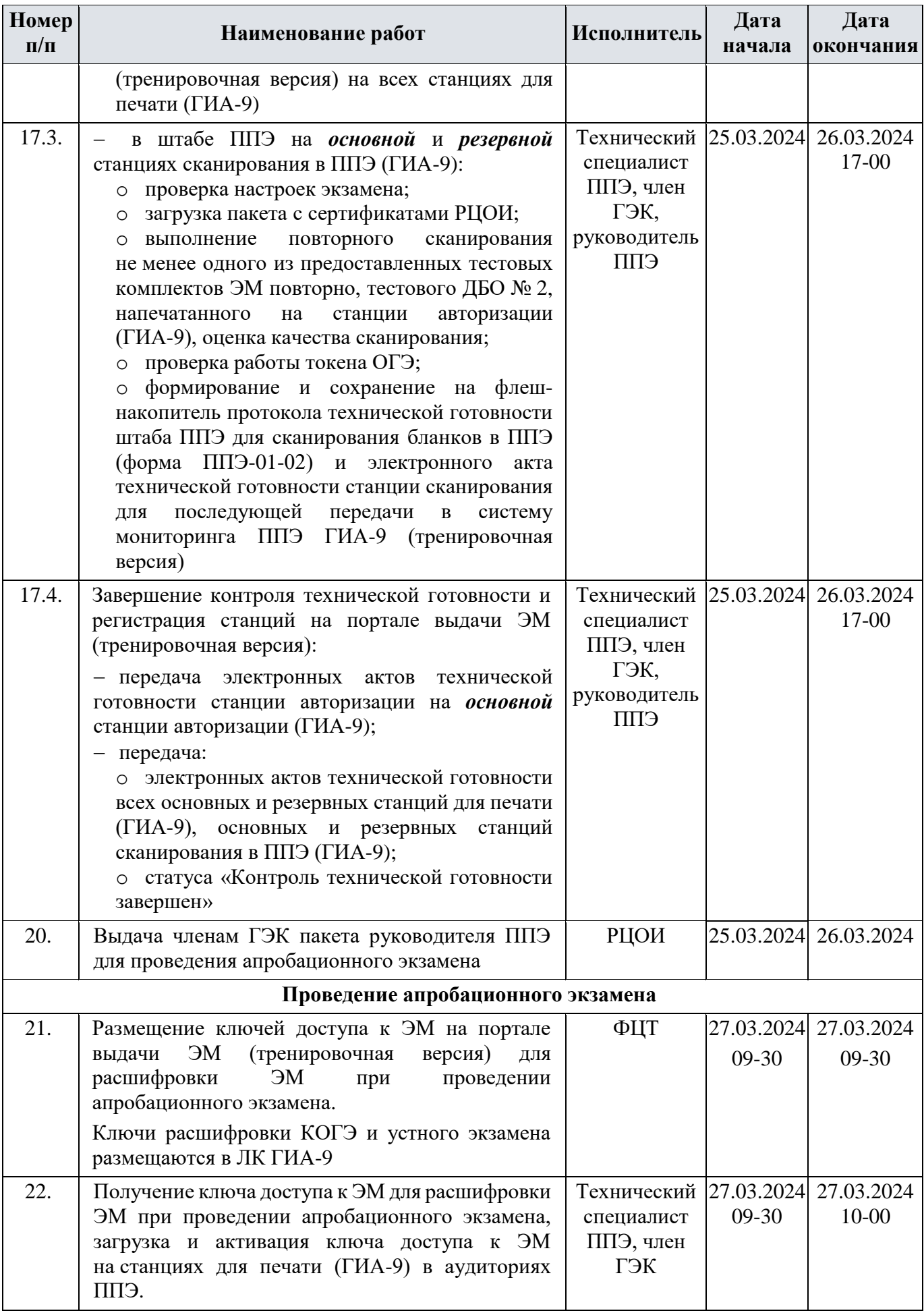

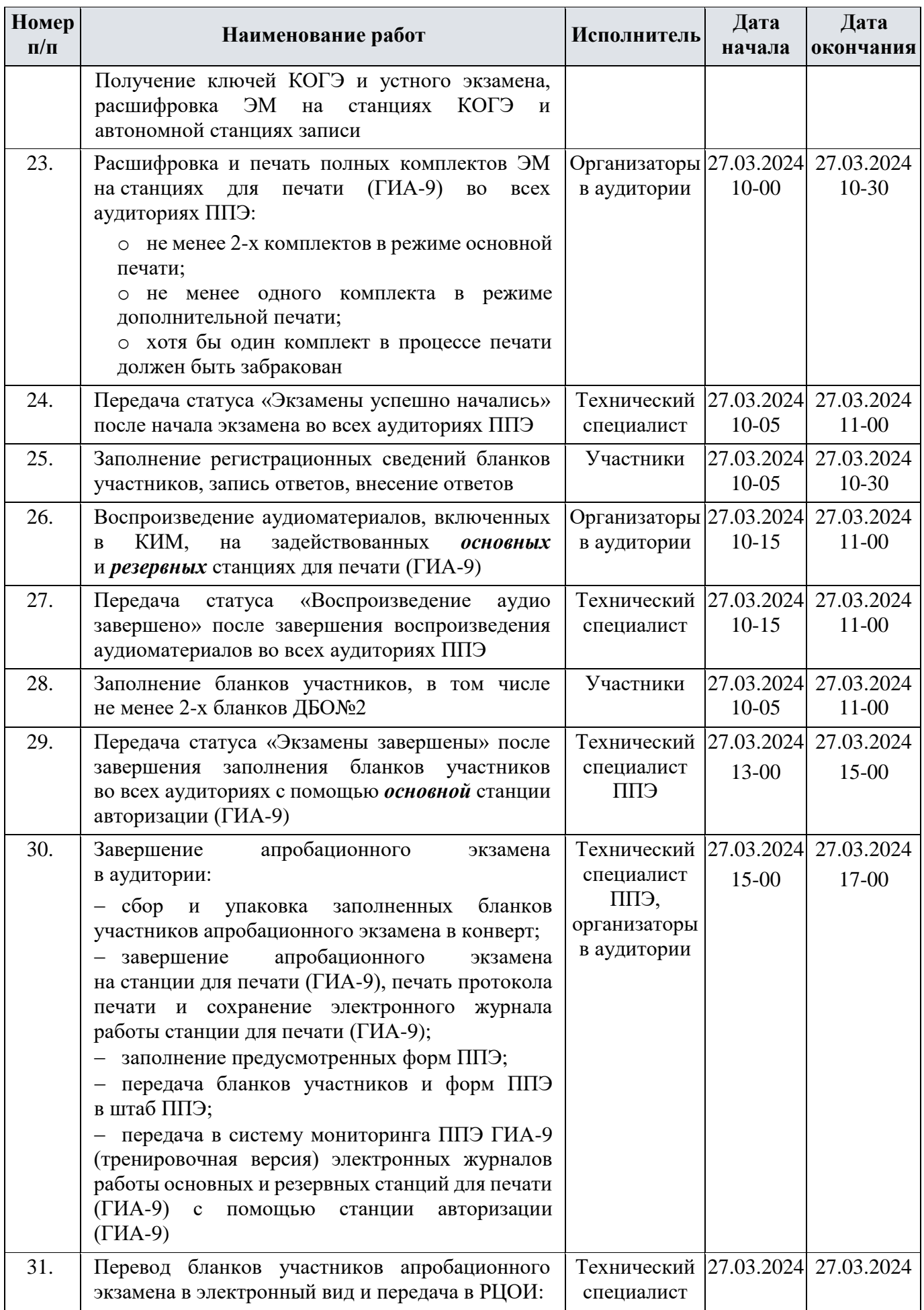

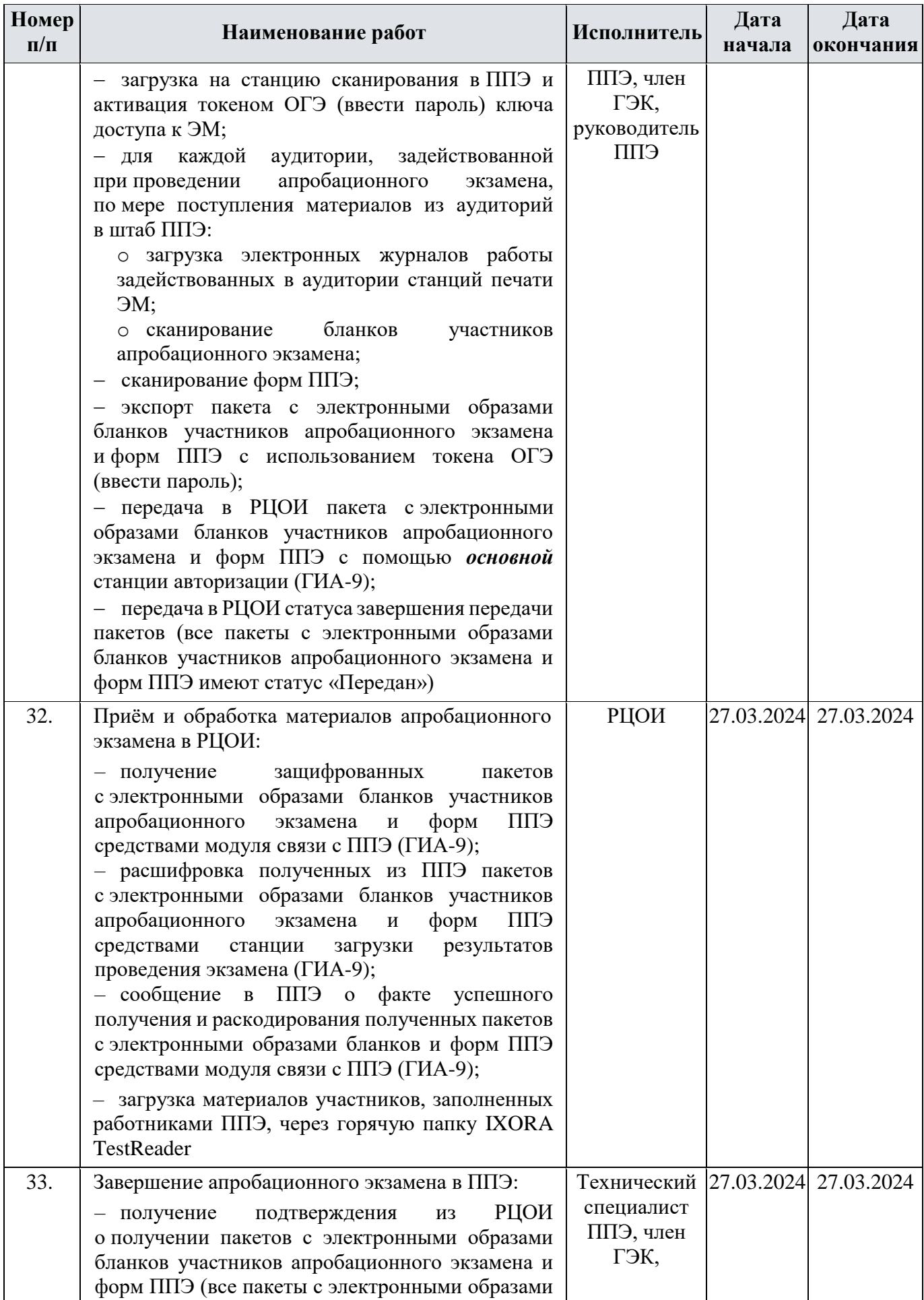

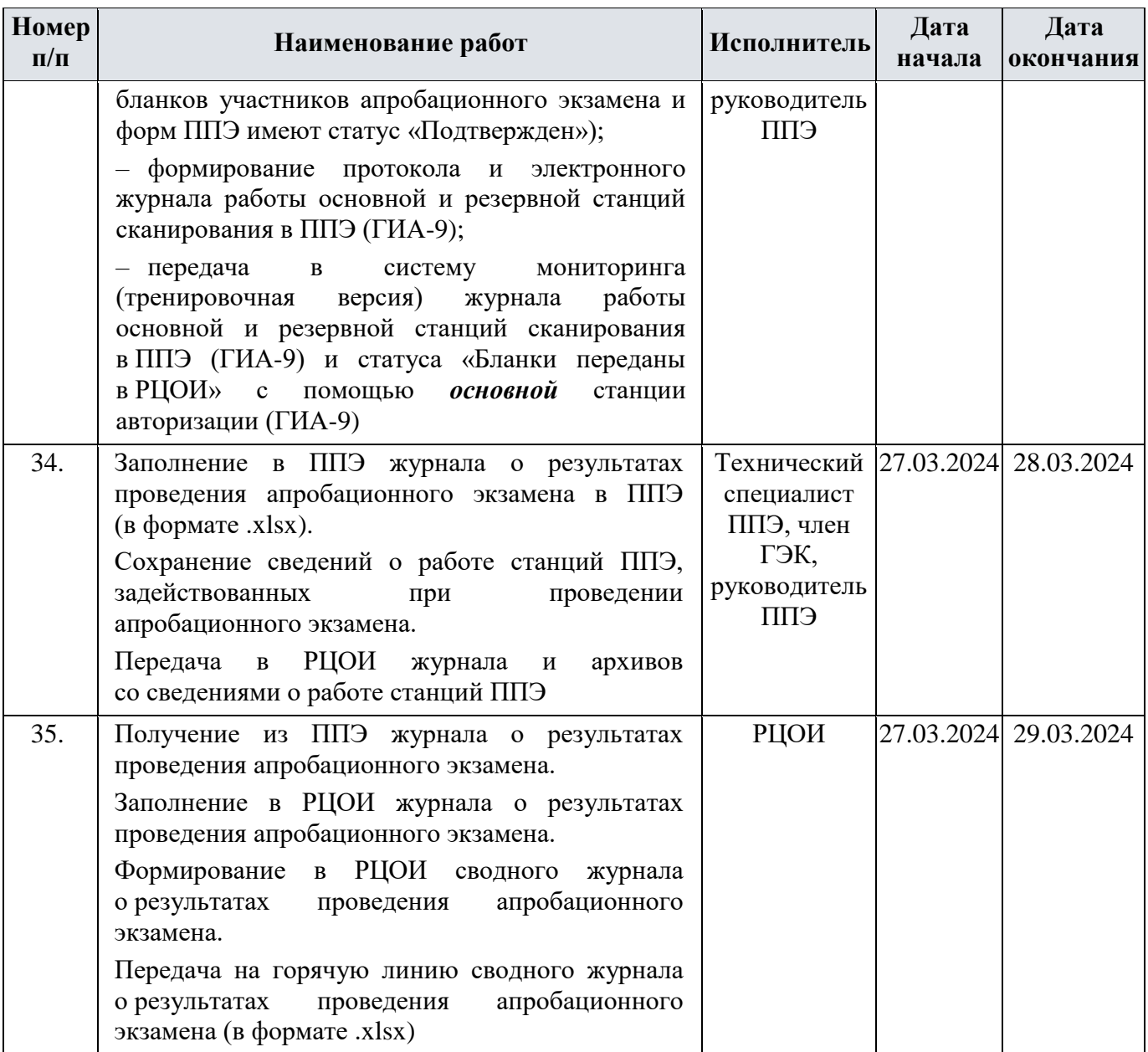

### <span id="page-22-0"></span>**3.2 Информация о работе консультационной и технической поддержки технической апробации**

С 13 марта по 29 марта 2024 года организована консультационная поддержка РЦОИ по вопросам, связанным с подготовкой и проведением технической апробации.

Специалисты консультационной поддержки работают в круглосуточном режиме.

#### **Контакты:**

телефон: +7(800)555-19-81, +7(499)110-62-80;

адрес электронной почты: [gia-9@rustest.ru.](mailto:gia-9@rustest.ru)

Вопросы по процедуре и использованию ПО принимаются от РЦОИ.

ППЭ при возникновении вопросов необходимо адресовать их РЦОИ.

# <span id="page-23-0"></span>**Приложение 1. Информация о техническом оснащении ППЭ, необходимом для проведения технической апробации**

## <span id="page-23-1"></span>**Требования к оснащению ППЭ**

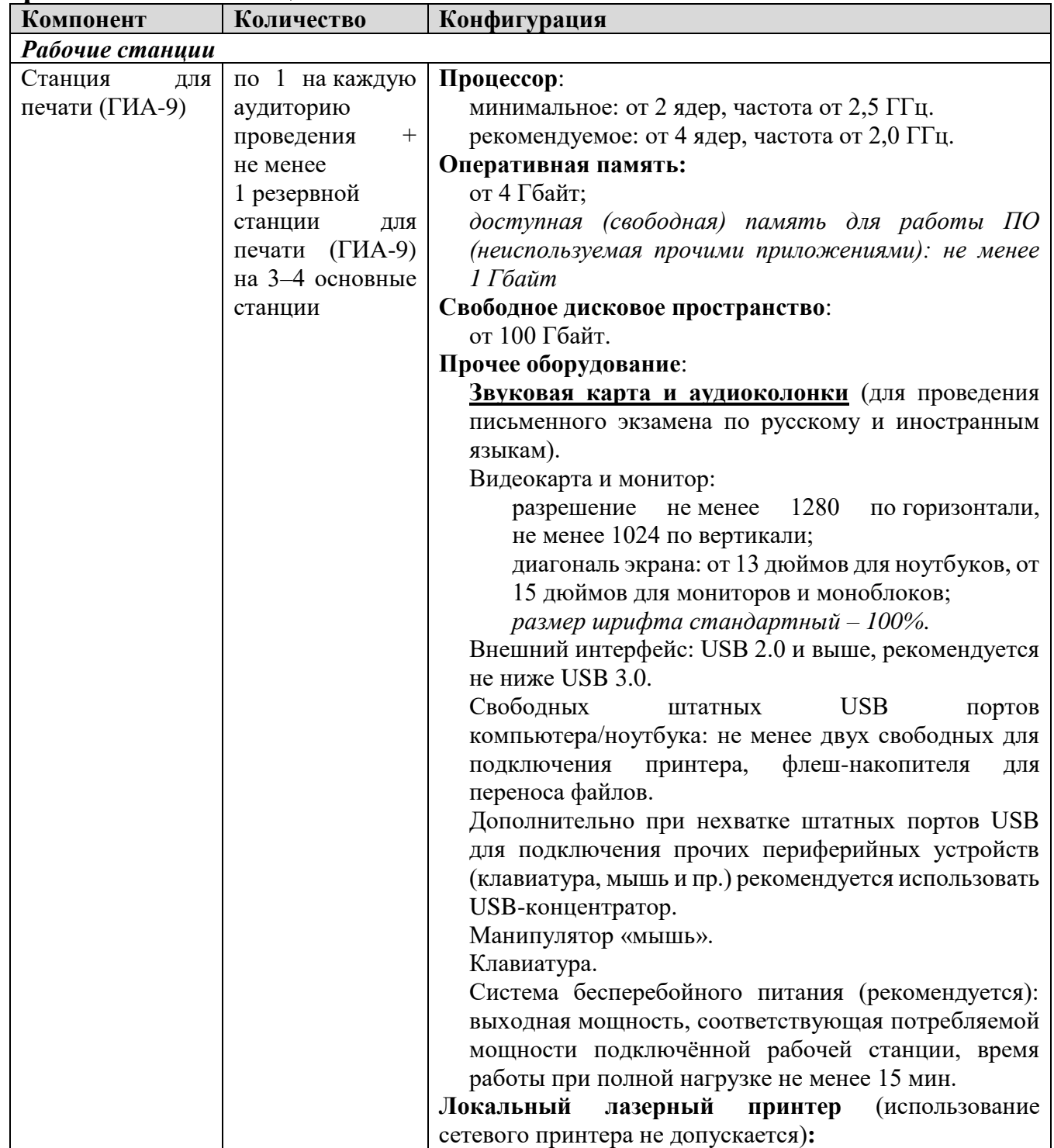

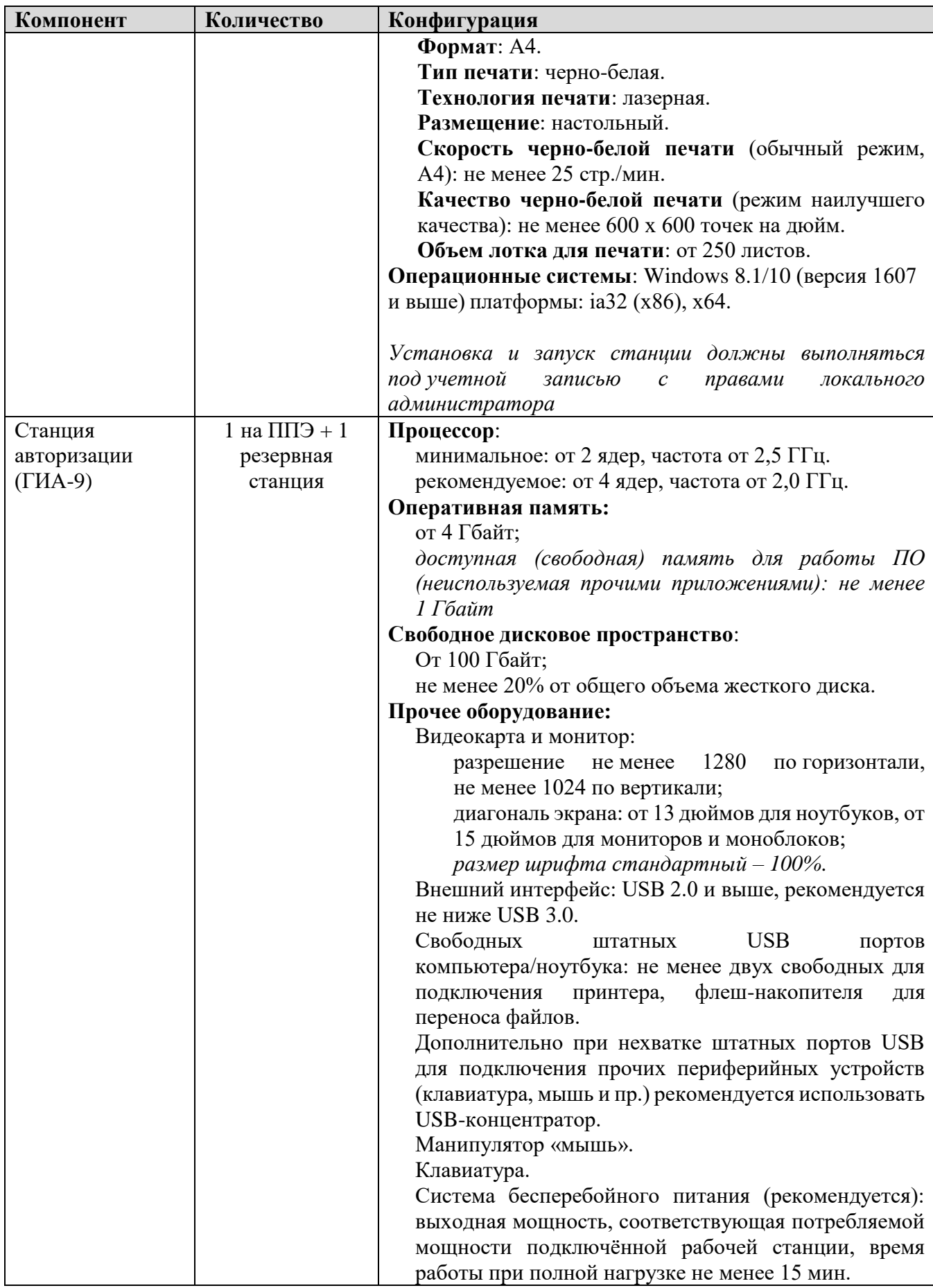

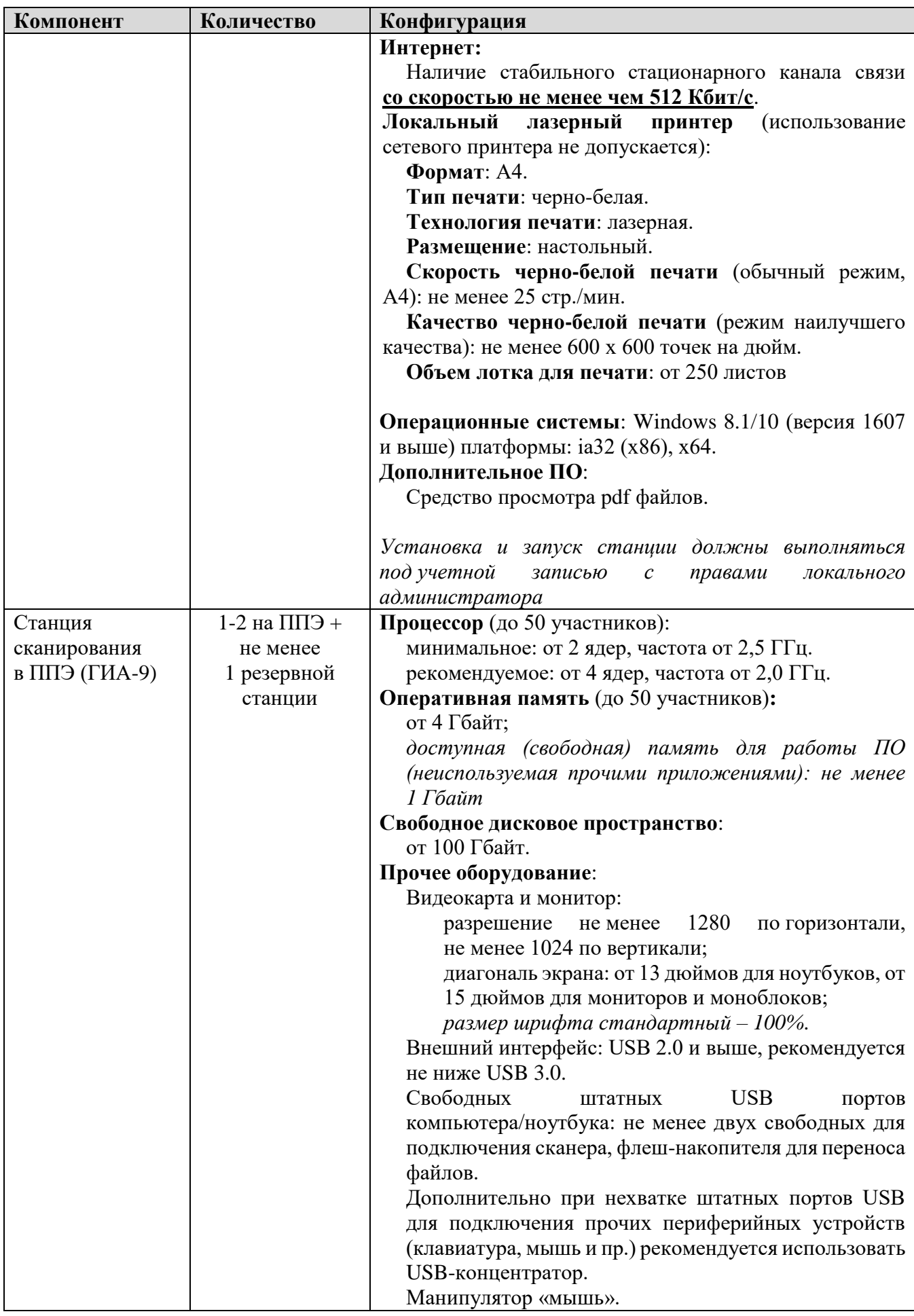

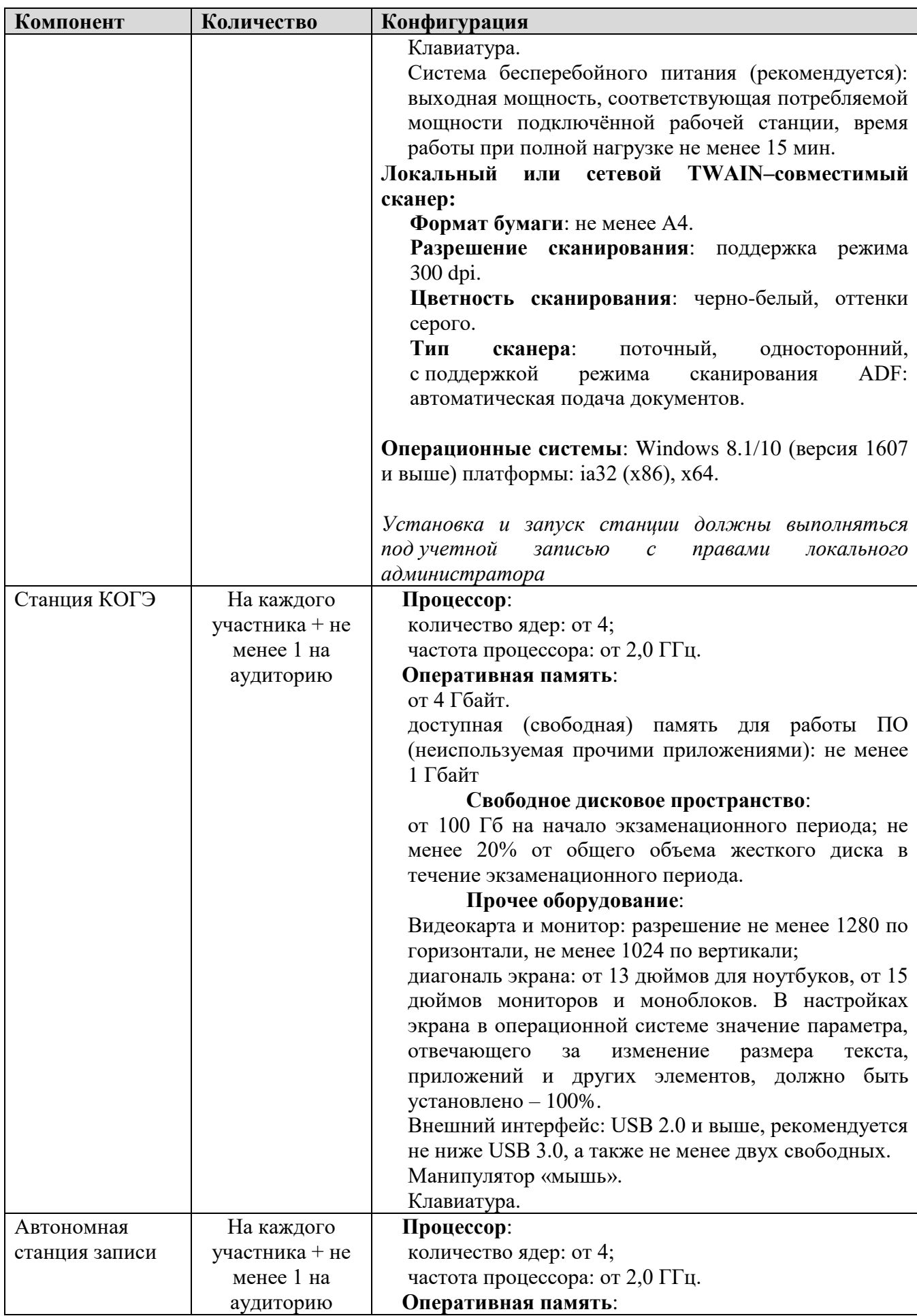

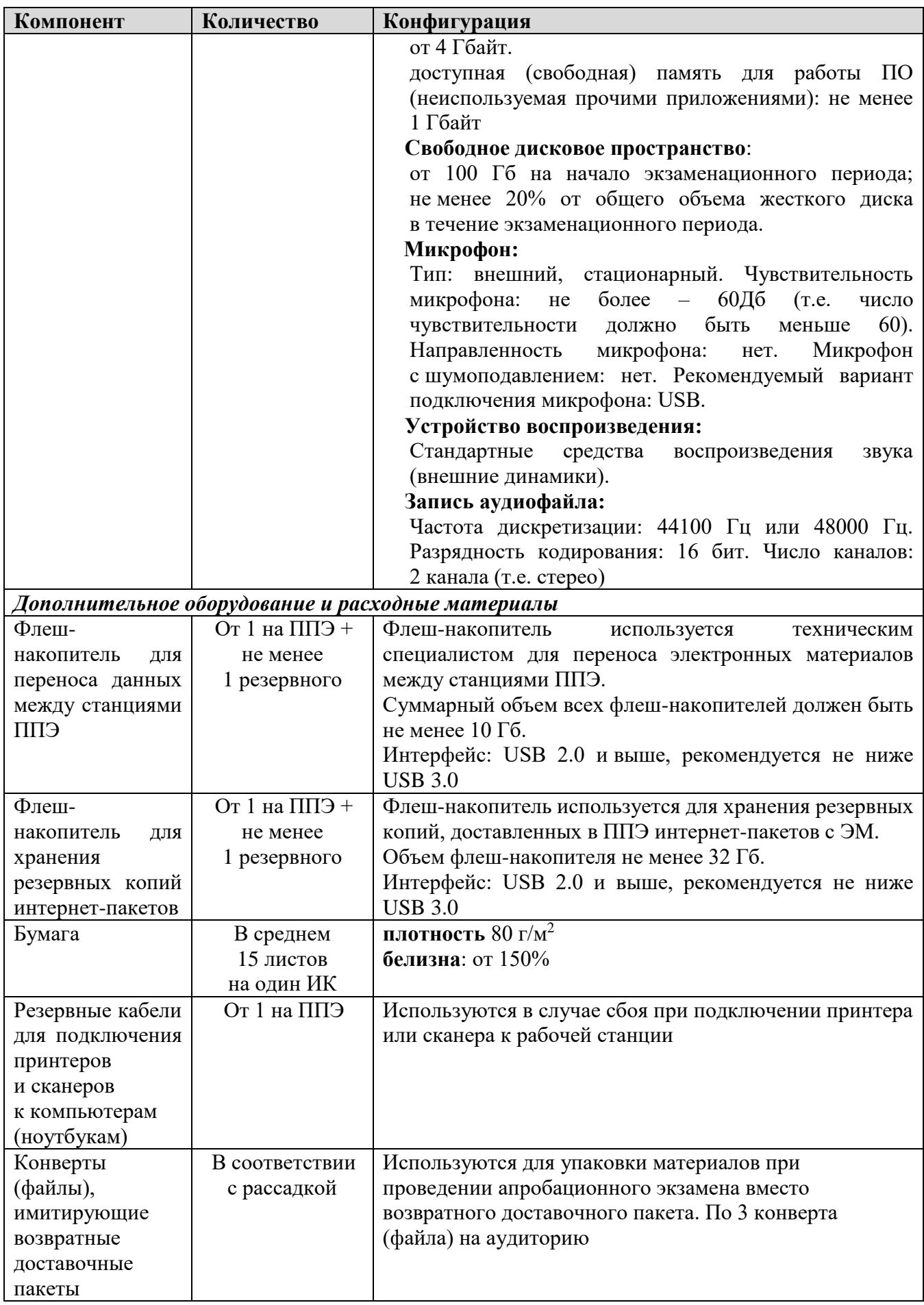

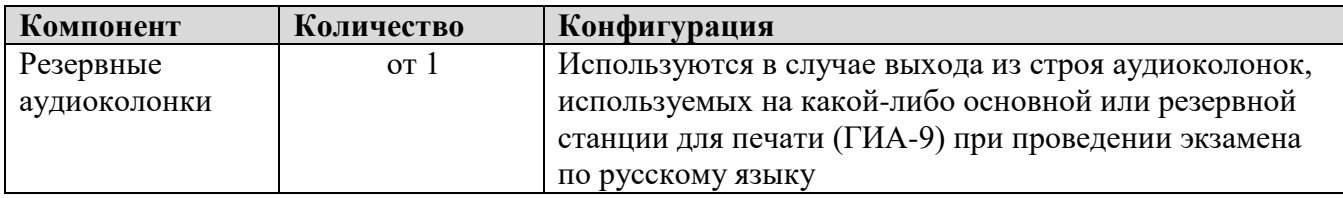

При использовании отдельно взятого компьютера (ноутбука), которому в ППЭ присвоен свой уникальный номер, при проведении экзаменов:

#### ДОПУСКАЕТСЯ:

 устанавливать любые резервные станции и использовать в случае возникновения нештатной ситуации взамен вышедшей из строя станции соответствующего типа.

НЕ ДОПУСКАЕТСЯ (в том числе запрещается при передаче электронных актов в систему мониторинга готовности ППЭ):

- устанавливать и совместно использовать в день проведения экзамена основную станцию авторизации и основную станцию сканирования;
- использовать как основную или резервную станцию одного типа одновременно в двух и более различных аудиториях.

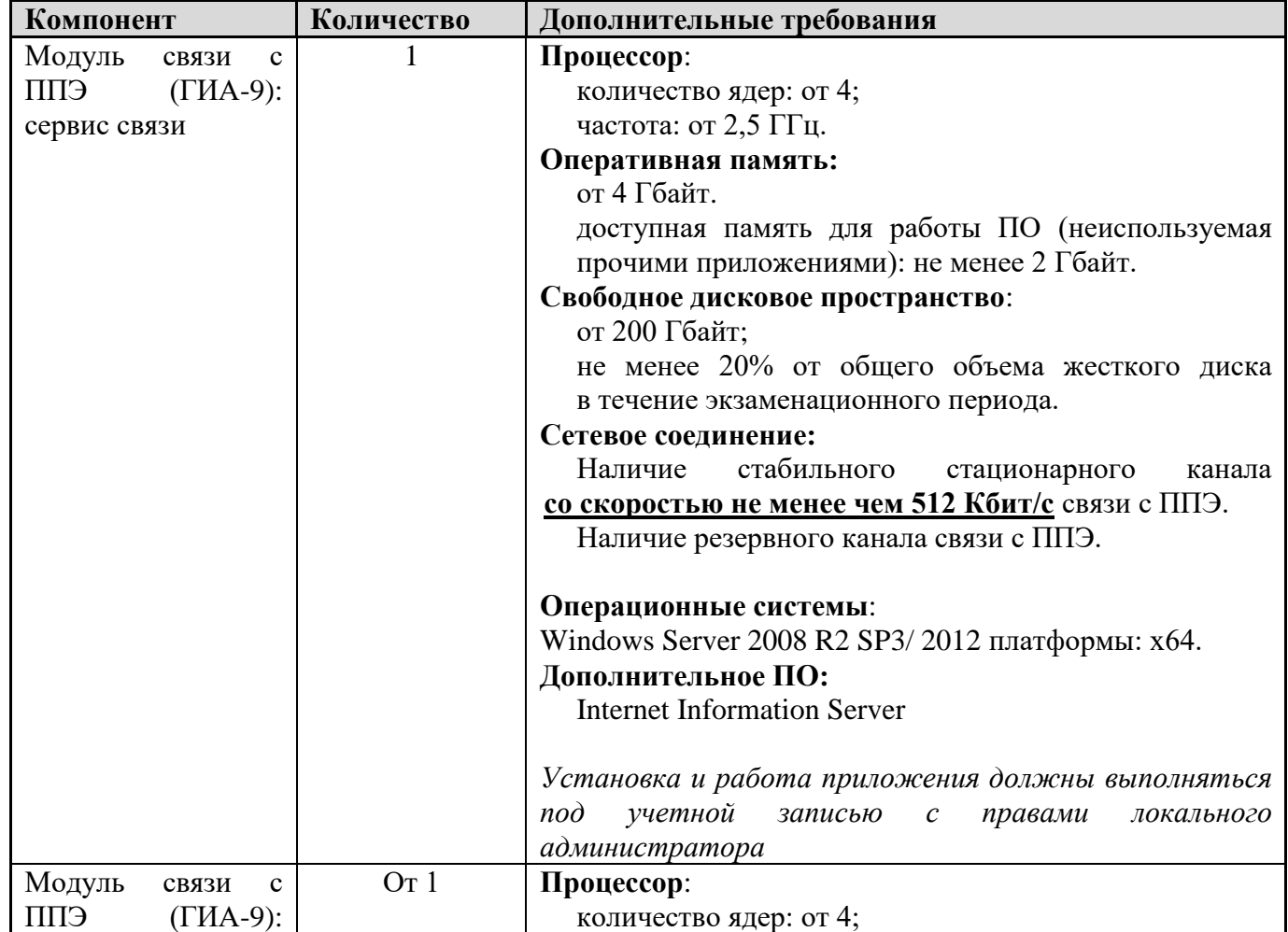

### <span id="page-28-0"></span>**Требования к техническому оснащению РЦОИ**

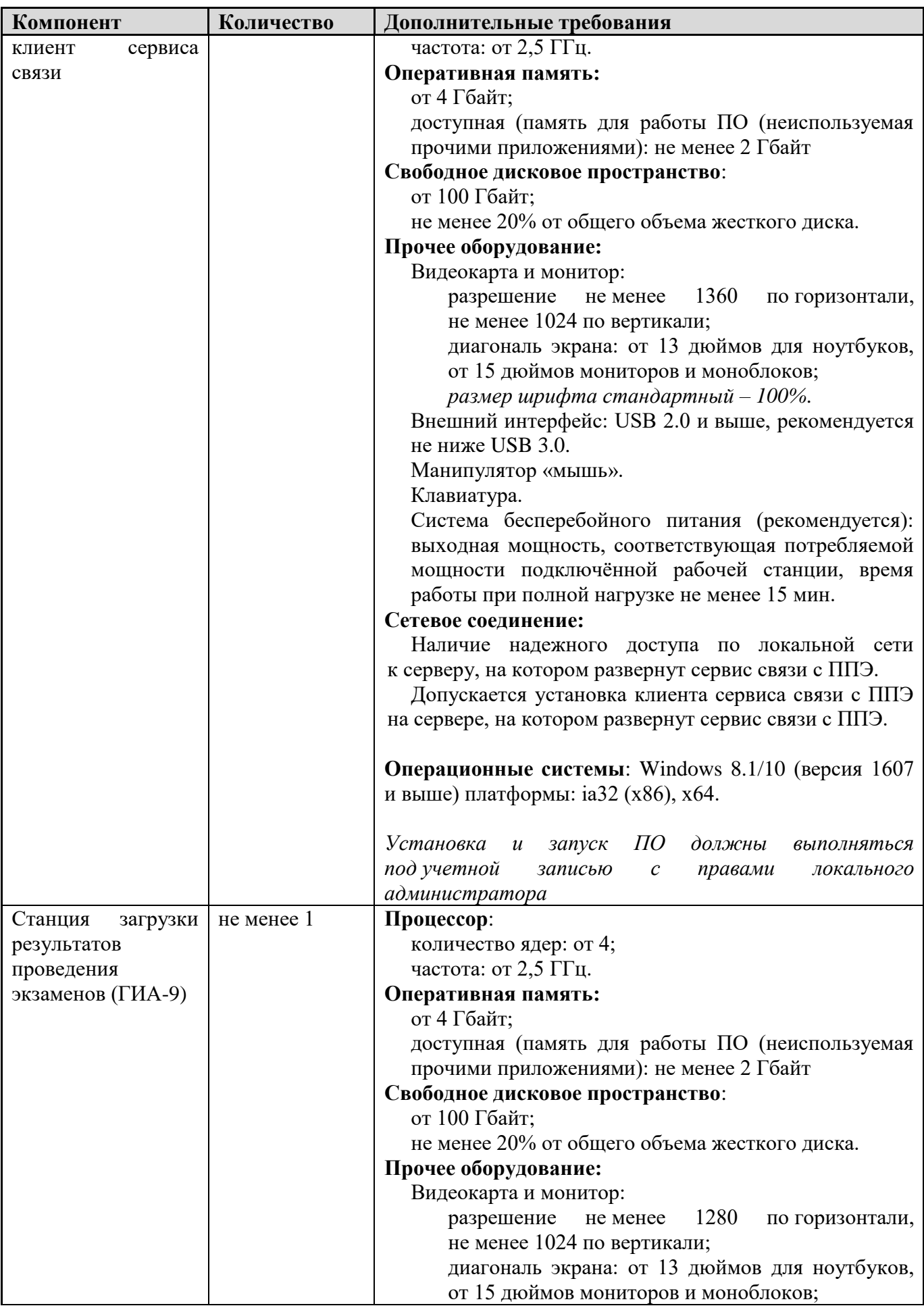

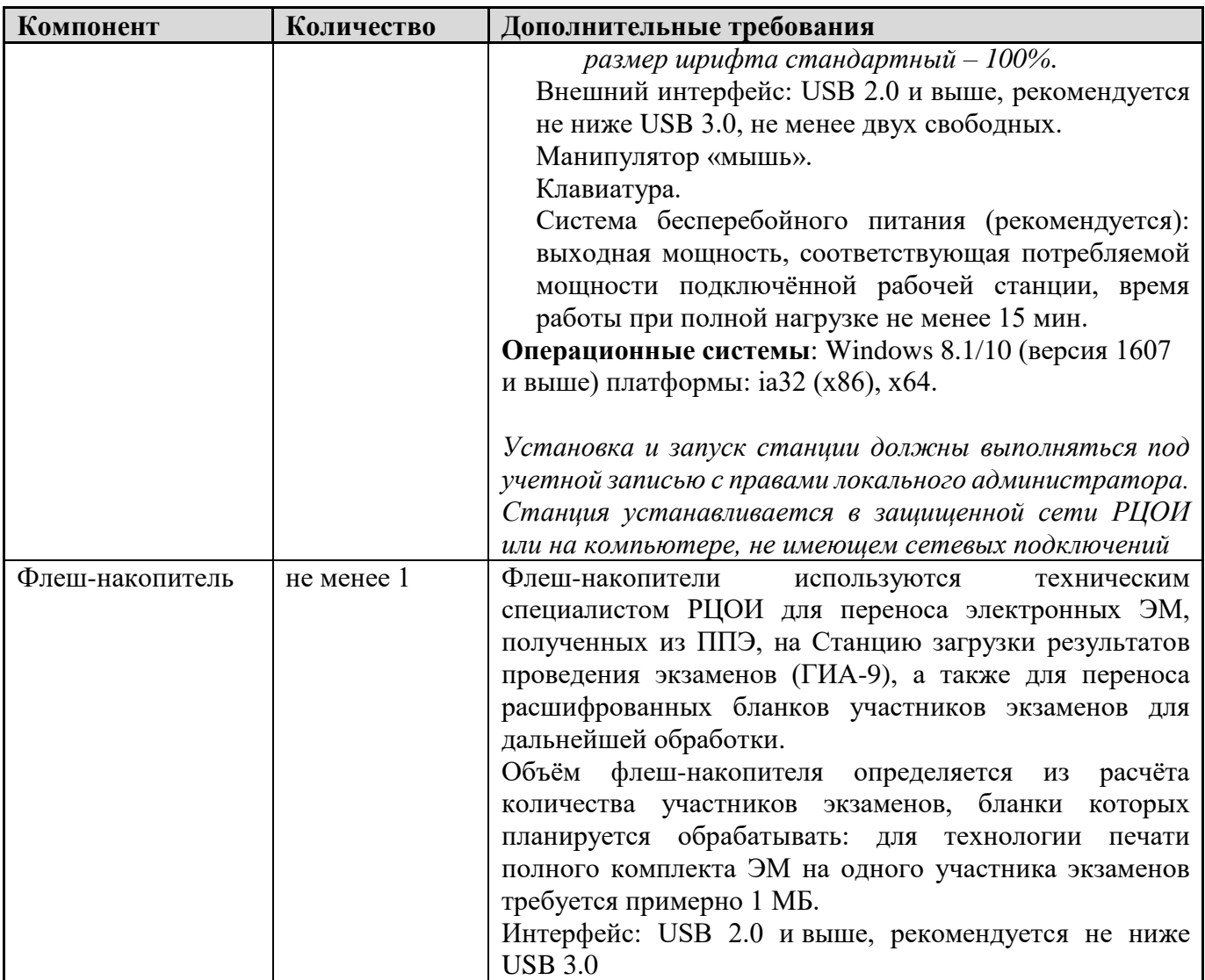